Додаток 1

ЗАТВЕРДЖЕНО наказом керівника апарату

Київського

районного суду м. Харкова

від 21.12.2021 р. № 01-06/82

## **УМОВИ**

## проведення конкурсу на зайняття вакантної посади секретаря<br>судового засідання Київського районного суду м. Харкова

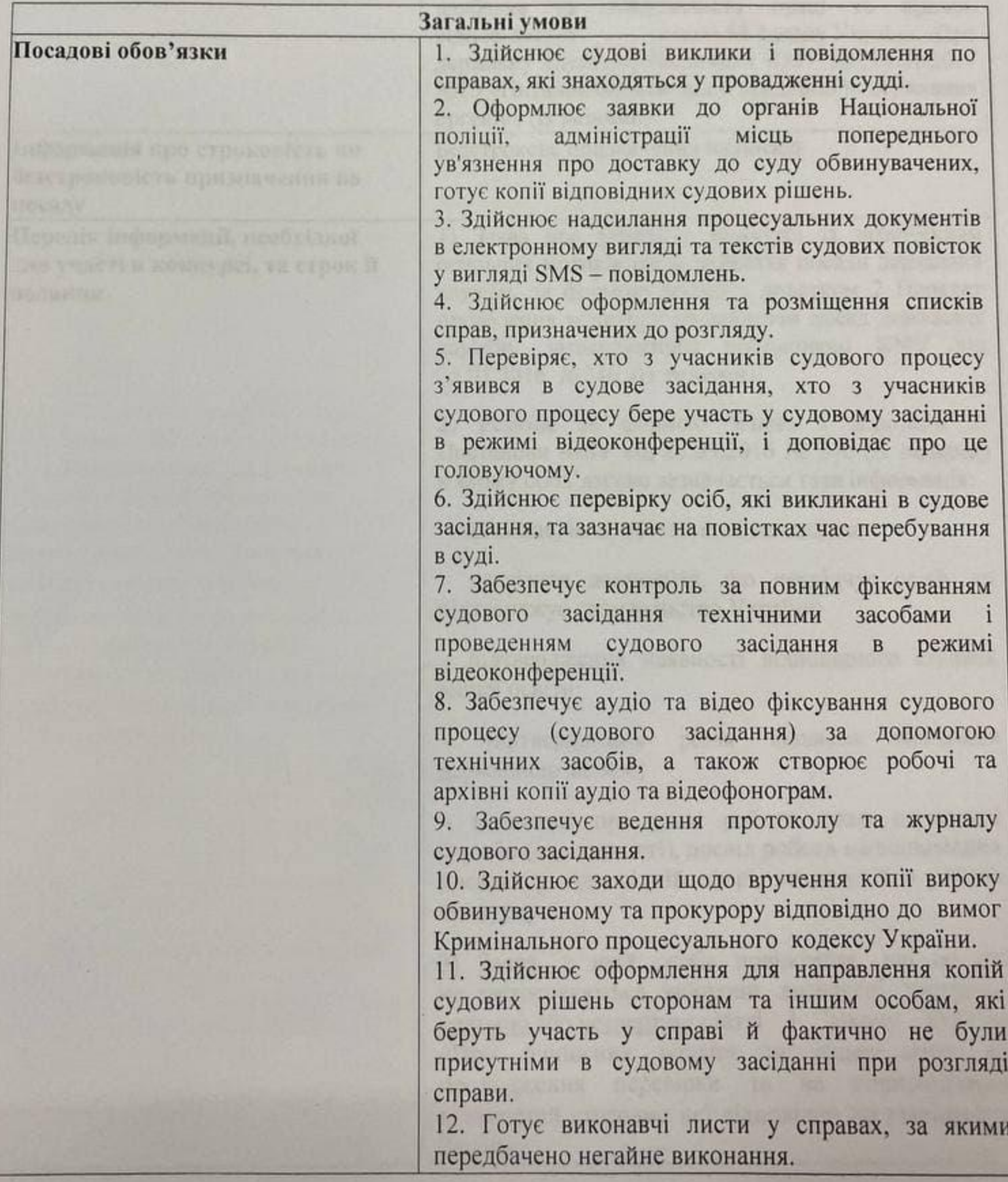

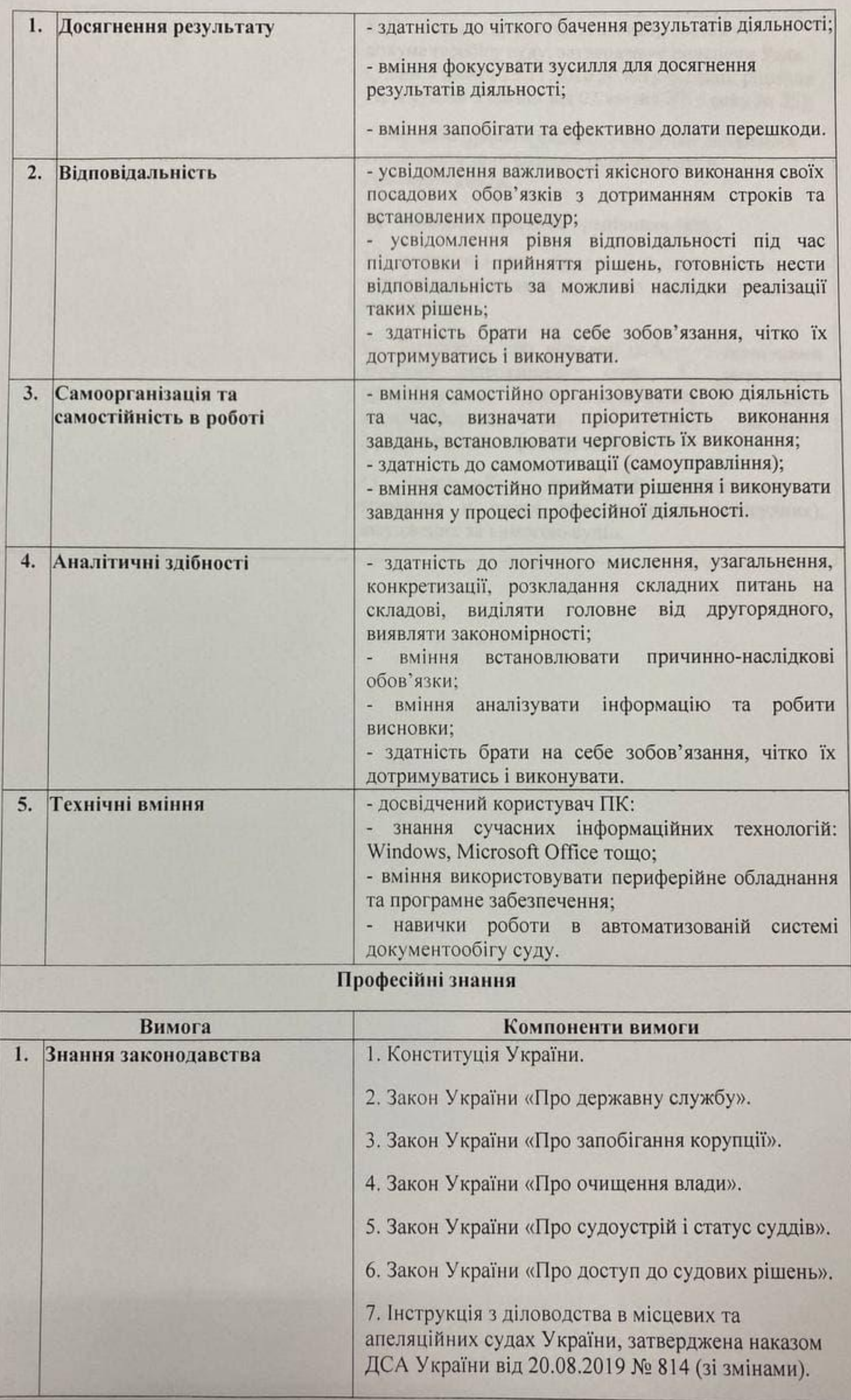

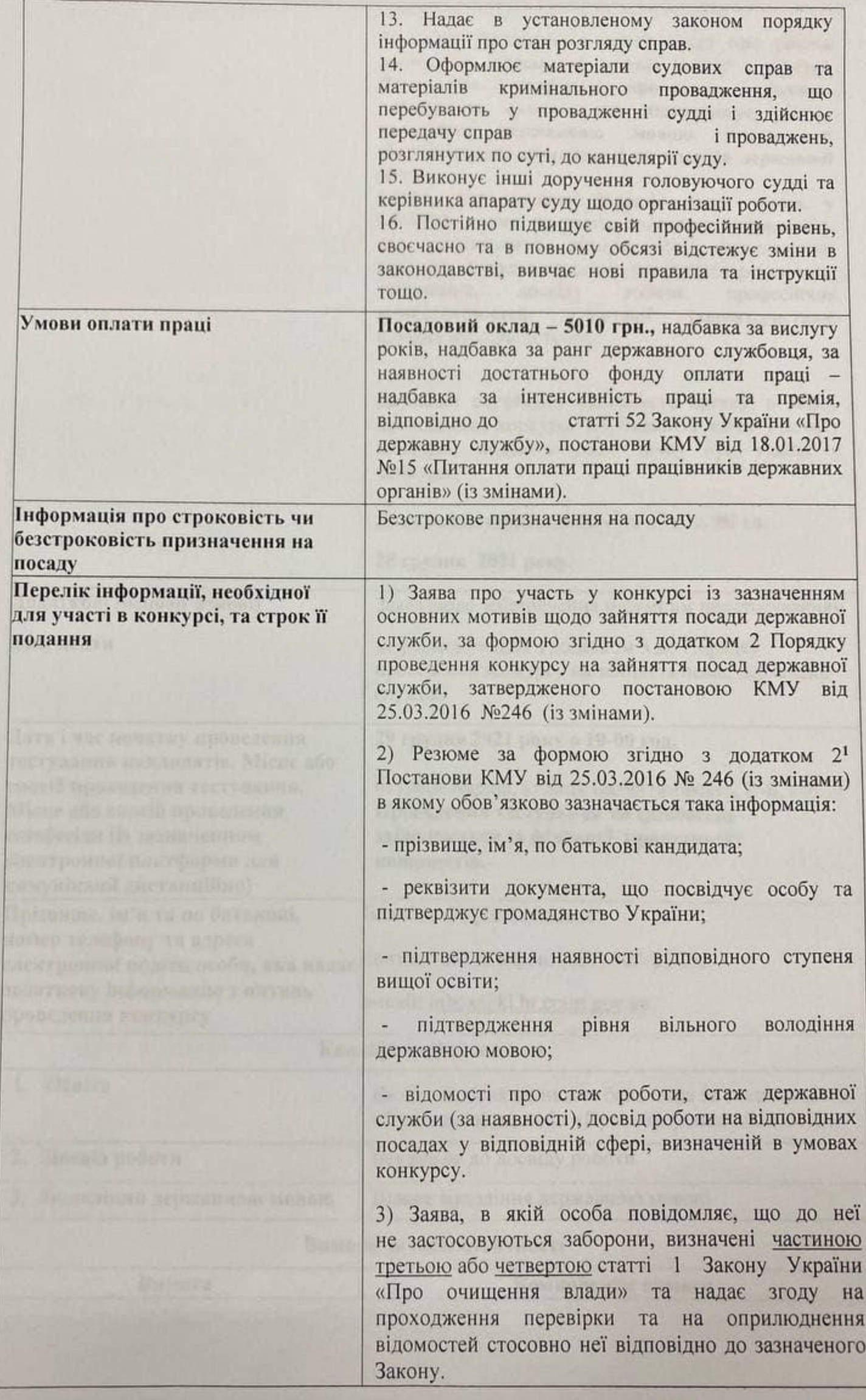

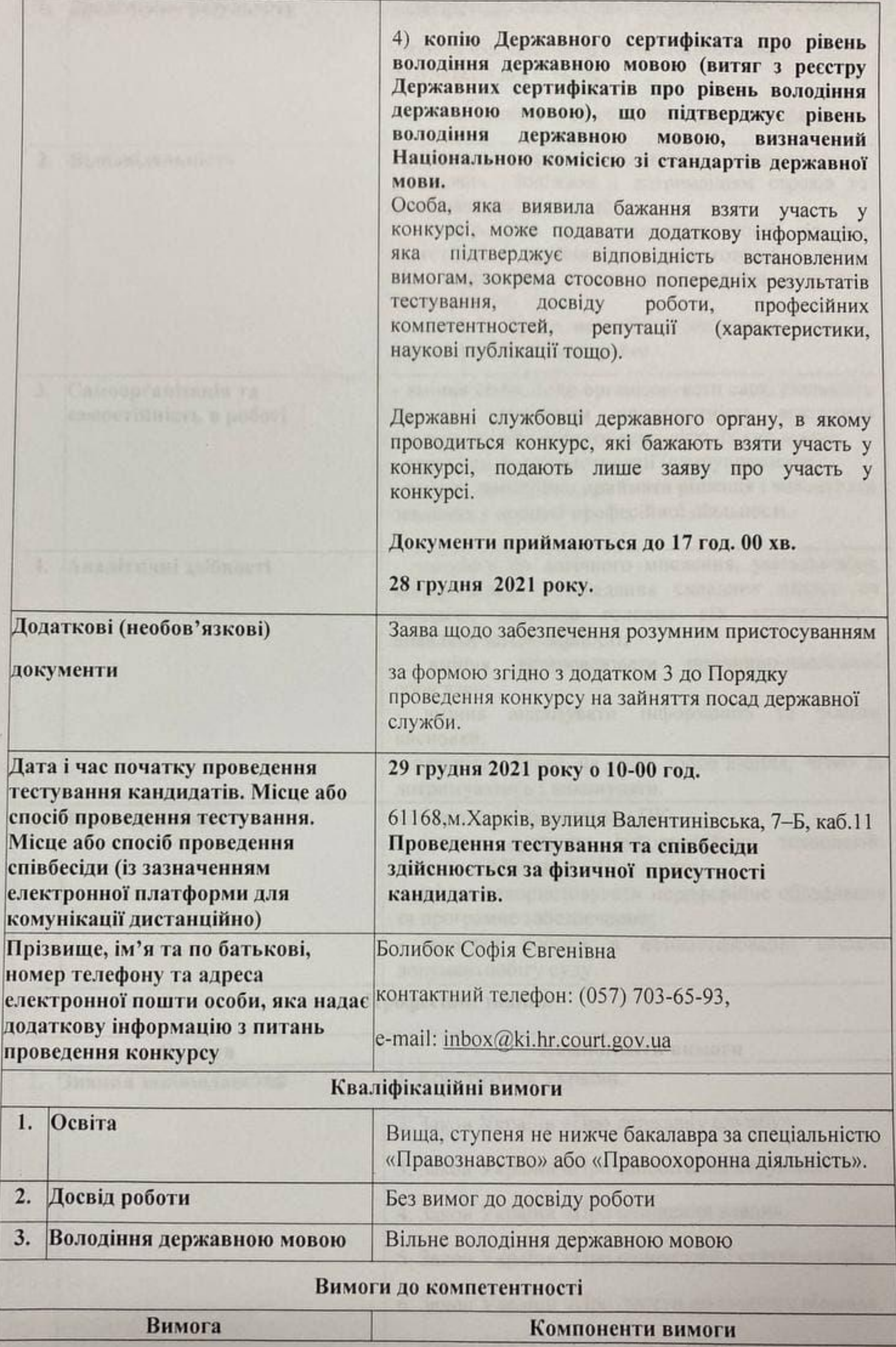

 $\mathbb Z$ 

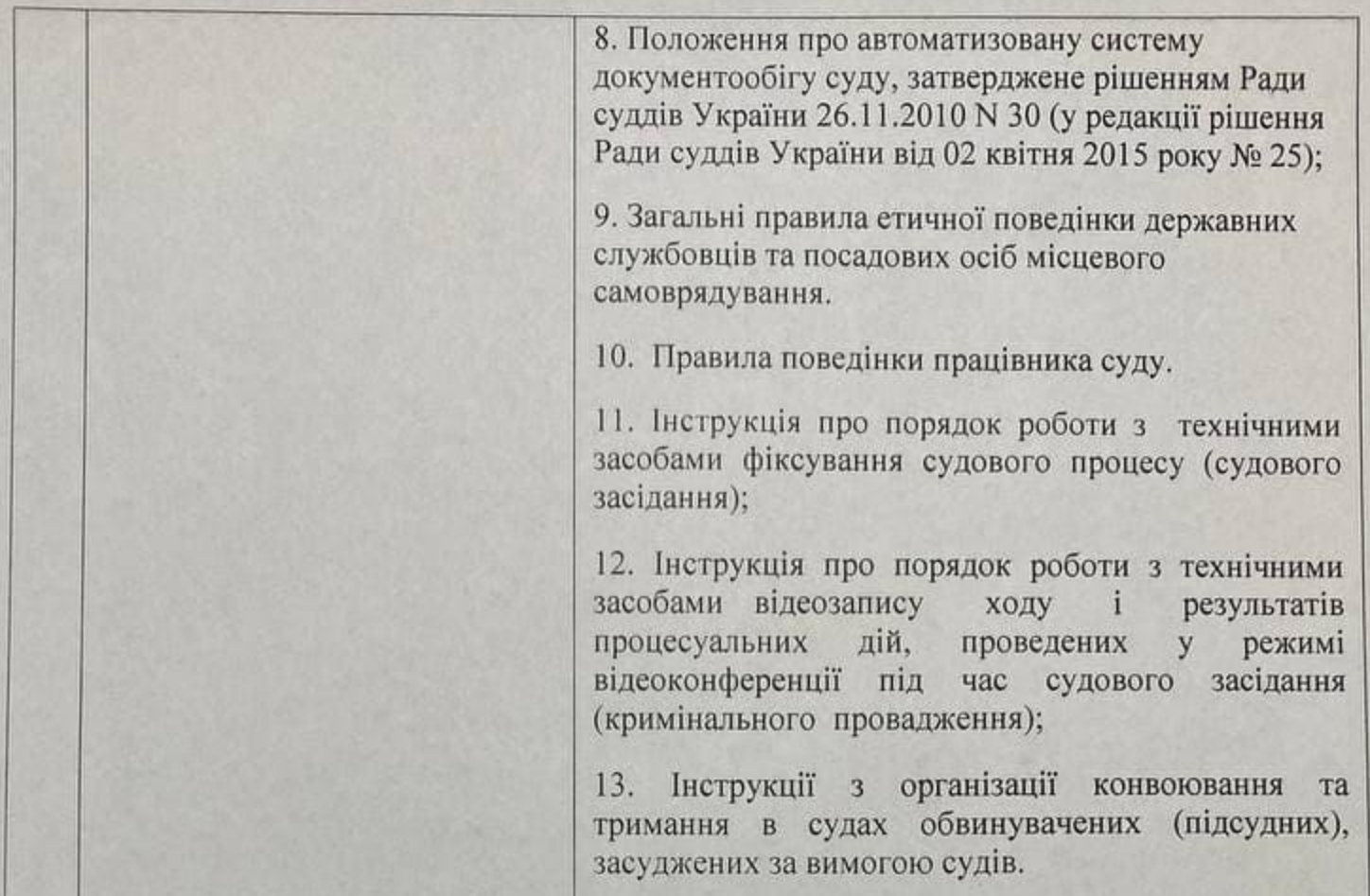